# **Wie funktioniert das BBZWiki?**

## **Allgemeine Funktionen**

Das **BBZ Wiki** ist eine zentrales Instrument des Wissensmanagements am BBZ Rendsburg-Eckernförde. Hier werden organisationale Wissensbestände zusammengetragen, gepflegt und für alle in der Schule Aktiven verfügbar gemacht. Wie die [Wikipedia](https://wikipedia.org) werden hier Webseiten dargestellt und untereinander verlinkt. Wir stellen auf diese Weise Anleitungen und Informationen zu verschiedenen Bereichen der Arbeit im BBZ Rendsburg-Eckernförde dar.

## **Navigation im BBZWiki**

Es gibt verschiedene Elemente, die die Navigation im BBZWiki erleichtern.

Eine **Möglichkeit bietet links eine Seitenleiste**, die die wichtigsten Seiten aus dem aktuellen Bereich im BBZWiki anzeigt. Diese Seitenleiste passt sich je nach ausgewähltem Bereich an. Zum Beispiel sind im Bereich der Anleitungen über Apps des BBZs nur die Anleitungsseiten aufgeführt. So kann schnell in den gewünschten Bereich gewechselt werden und z. B. die benötigte Anleitung gefunden werden.

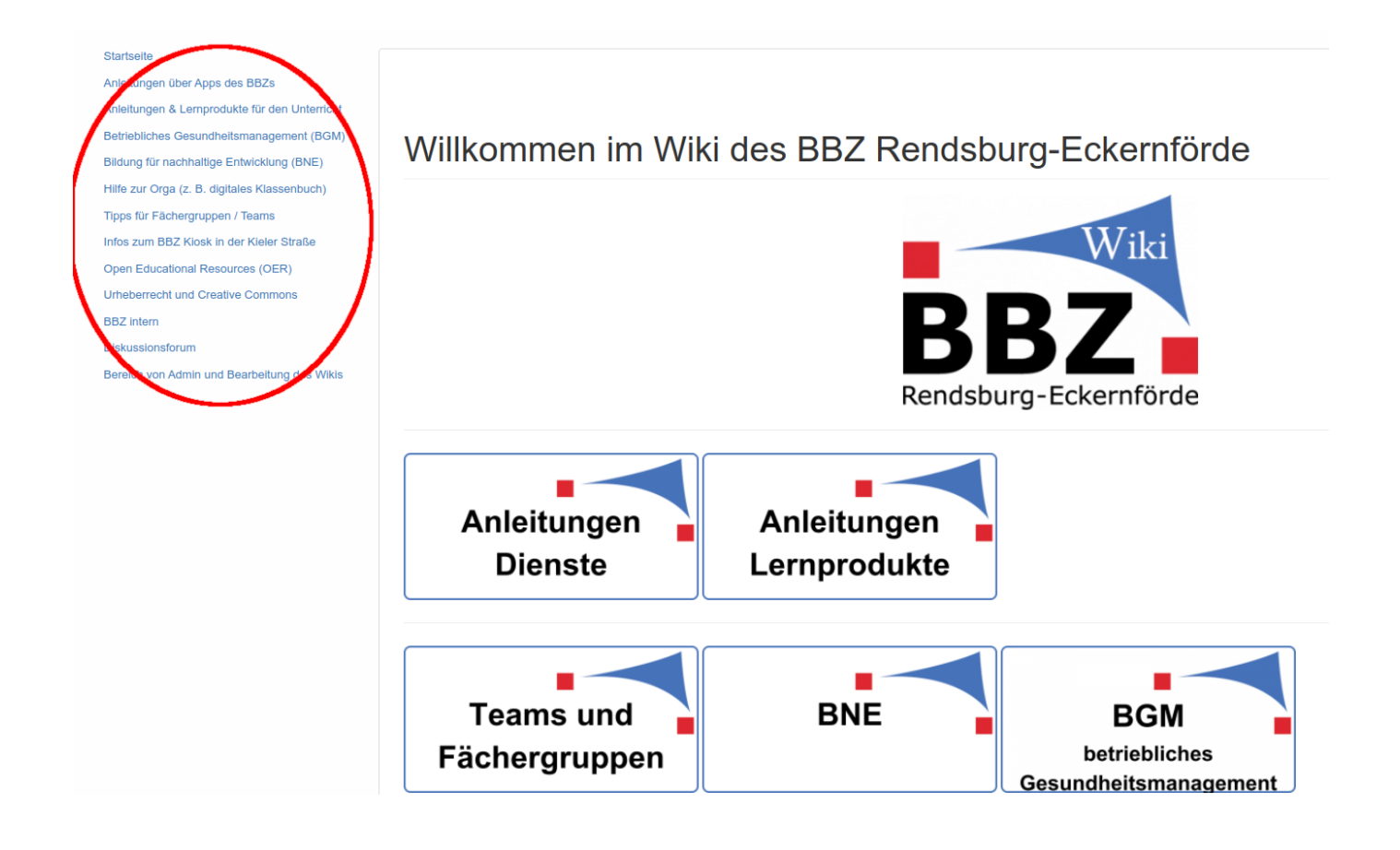

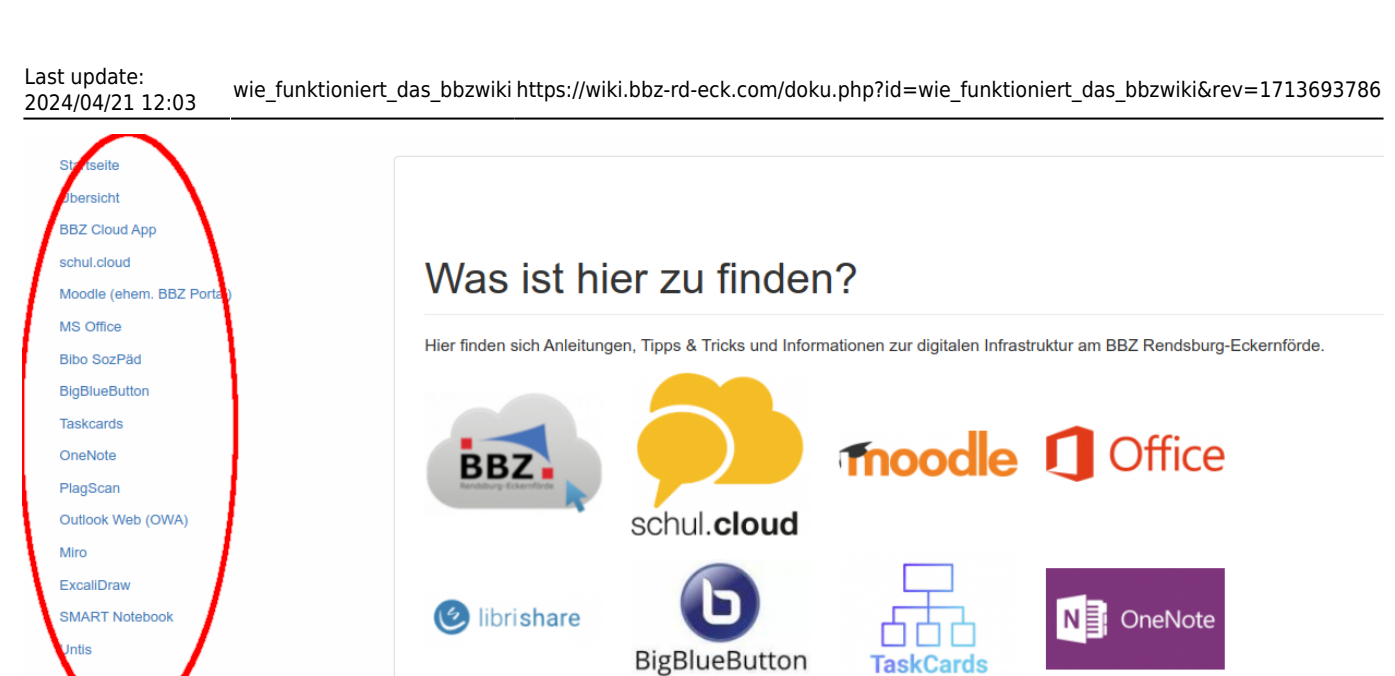

**BigBlueButton** 

**o**<sup>2</sup> Outlook

WebUntis

**O**PlagAware

SMART

Notebook

**m** miro

EXCALIDRAW

Als **zweites Element werden oben die zuletzt angesehene Seiten** angezeigt. Damit kann schnell eine Seite wieder geöffnet werden. Das ist hilfreich falls im Laufe der Nutzung des BBZWikis eine Information nochmal nachgeschlagen werden muss.

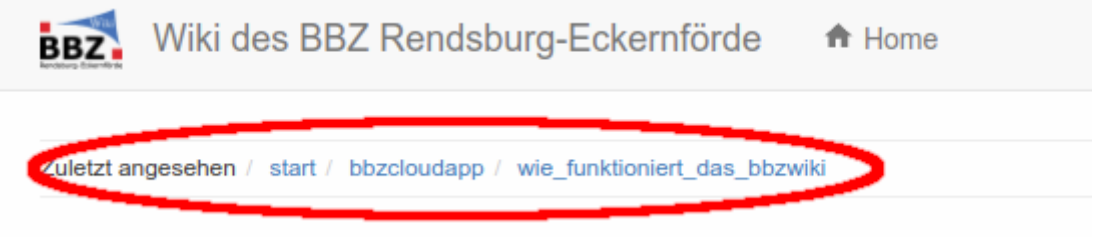

**Das dritte Element ist die Suche.**

## **Suche im BBZWiki**

Das BBZWiki kann ganz einfach nach Inhalten durchsucht werden. Dazu muss nur oben in der Leiste im Suchenfeld ein Suchbegriff eingegeben und mit der Entertaste oder durch klicken auf das Lupensymbol bestätigt werden.

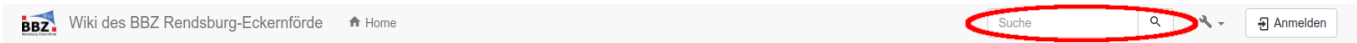

Im Anschluss werden die Ergebnisse angezeigt. Es werden dabei alle Seiten angezeigt, bei denen die gesuchten Wörter im Text oder als Überschrift vorkommen.

#### <sup>4</sup> Suche

Unten sind die Ergebnisse Ihrer Suche gelistet.

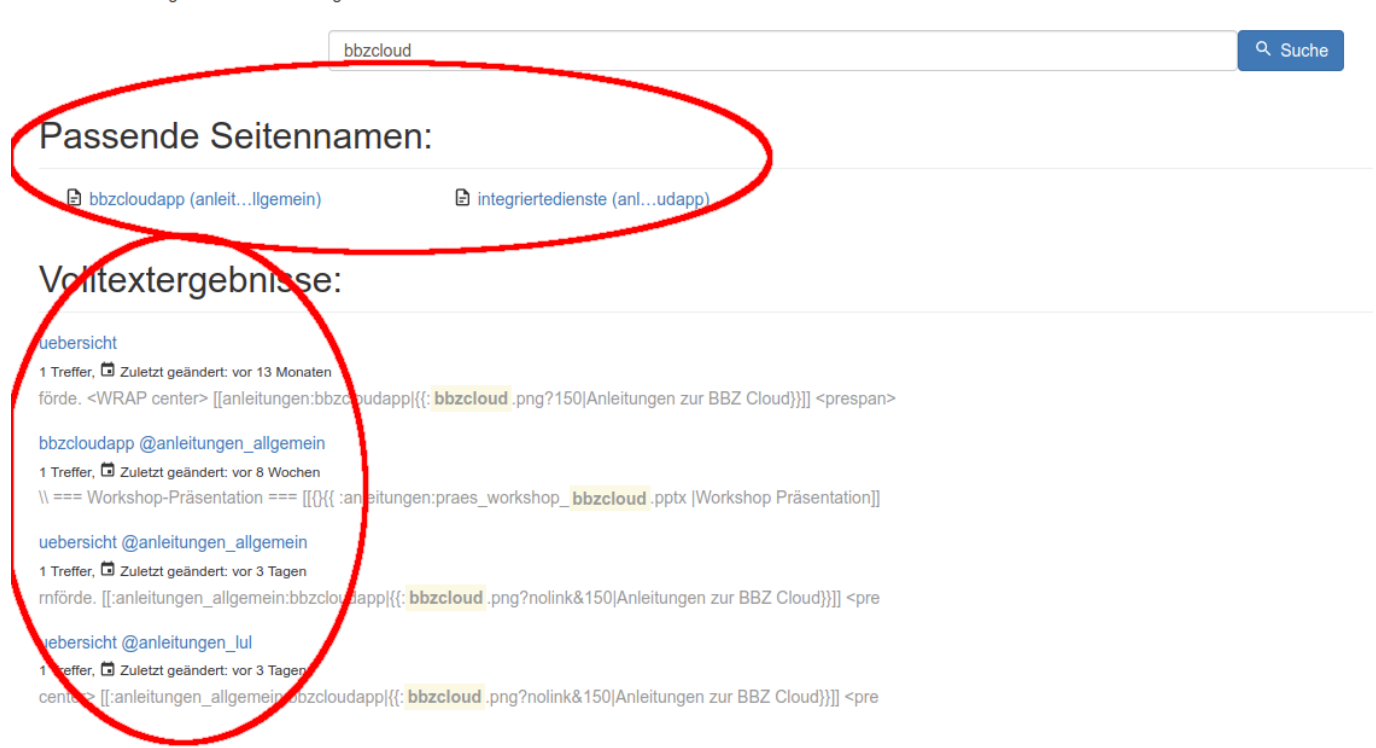

Im Beispiel der BBZCloud werden oben passende Seiten angezeigt, in der das Wort bbzcloud im Namen der BBZWiki Seite enthalten ist.

Darunter befinden sich eine Auswahl an Seiten, in denen im Text auf den Seiten das Wort bbzcloud vorkommt.

## **PDF / Druckversion einer Wiki-Seite erstellen**

Aus einer BBZ Wiki-Seite (z. B. einer Anleitung) kann ganz leicht ein PDF-Dokument erstellt werden, das auch ausgedruckt werden kann:

- 1. Die entsprechende Seite im BBZ Wiki aufrufen (z. B. [https://wiki.bbz-rd-eck.com/doku.php?id=wie\\_funktioniert\\_das\\_bbzwiki](https://wiki.bbz-rd-eck.com/doku.php?id=wie_funktioniert_das_bbzwiki)).
- 2. Dann in der rechten Werkzeugleiste auf das PDF-Symbol klicken:

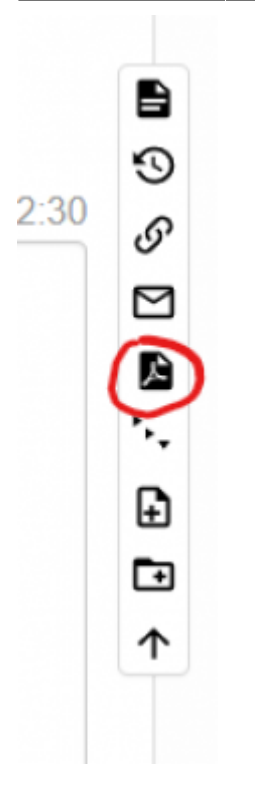

1. Die Datei wird automatisch erstellt und kann dann auf dem Computer gespeichert werden.

### **Anmelden im Wiki**

Die Anmeldung ist derzeit noch nicht freigeschaltet - diese Funktion folgt in den nächsten Wochen.

## **Hinweise geben auf falsche oder fehlerhafte Inhalte**

Es kann natürlich sein, dass sich Fehler einschleichen oder Inhalte nicht ganz korrekt übertragen wurden. Falls Euch ein Fehler auffallen oder Ihr Ergänzungen zum einem Thema habt könnt Ihr das sehr schnell per Mail an die entsprechende Person melden, die diese Seite erstellt hat. Unter der erstellten Seite findet Ihr immer das Datum der letzten Bearbeitung und die E-Mail Adresse der Person, die diese Seite zuletzt bearbeitet hat.

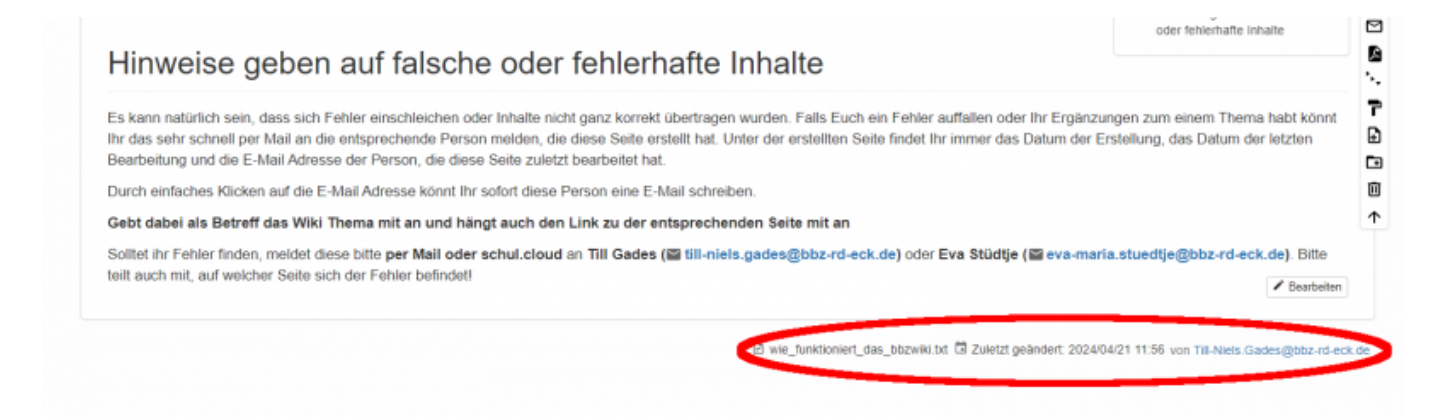

Durch einfaches Klicken auf die E-Mail Adresse könnt Ihr sofort diese Person eine E-Mail schreiben.

#### **Gebt dabei als Betreff das Wiki Thema mit an und hängt auch den Link zu der entsprechenden Seite mit an**

Solltet Ihr weitere Anliegen zum BBZ Wiki haben, möchtet Ihr Eure Anleitungen oder andere Dokumente im Wiki eingepflegt bekommen, meldet diese bitte **per Mail oder schul.cloud** an **Till Gades ([till-niels.gades@bbz-rd-eck.de](mailto:till-niels.gades@bbz-rd-eck.de))** oder **Eva Stüdtje ([eva-maria.stuedtje@bbz-rd](mailto:eva-maria.stuedtje@bbz-rd-eck.de)[eck.de](mailto:eva-maria.stuedtje@bbz-rd-eck.de))**. Wenn möglich teilt bitte auch mit, um welche Seite es sich handelt bzw. auf welcher Seite oder Kategorie die Unterlagen eingepflegt werden sollen.

From: <https://wiki.bbz-rd-eck.com/>- **Wiki des BBZ Rendsburg-Eckernförde**

Permanent link: **[https://wiki.bbz-rd-eck.com/doku.php?id=wie\\_funktioniert\\_das\\_bbzwiki&rev=1713693786](https://wiki.bbz-rd-eck.com/doku.php?id=wie_funktioniert_das_bbzwiki&rev=1713693786)**

Last update: **2024/04/21 12:03**

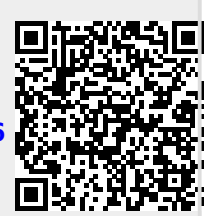